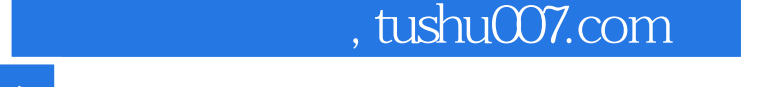

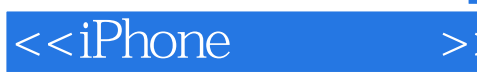

<<iPhone >>

- 13 ISBN 9787121141461
- 10 ISBN 7121141469

出版时间:2011-8

页数:228

PDF

更多资源请访问:http://www.tushu007.com

## $,$  tushu007.com <<iPhone >> iPhone<br>iPhone iPhone iPhone  $\blacksquare$  $\Delta$ iPhone  $\ddot{a}$  iPhone and iPhone that the state  $i$ Phone iPhone  $i$ Phone  $i$

 $,$  tushu007.com

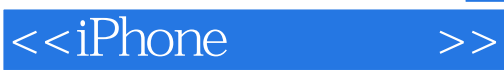

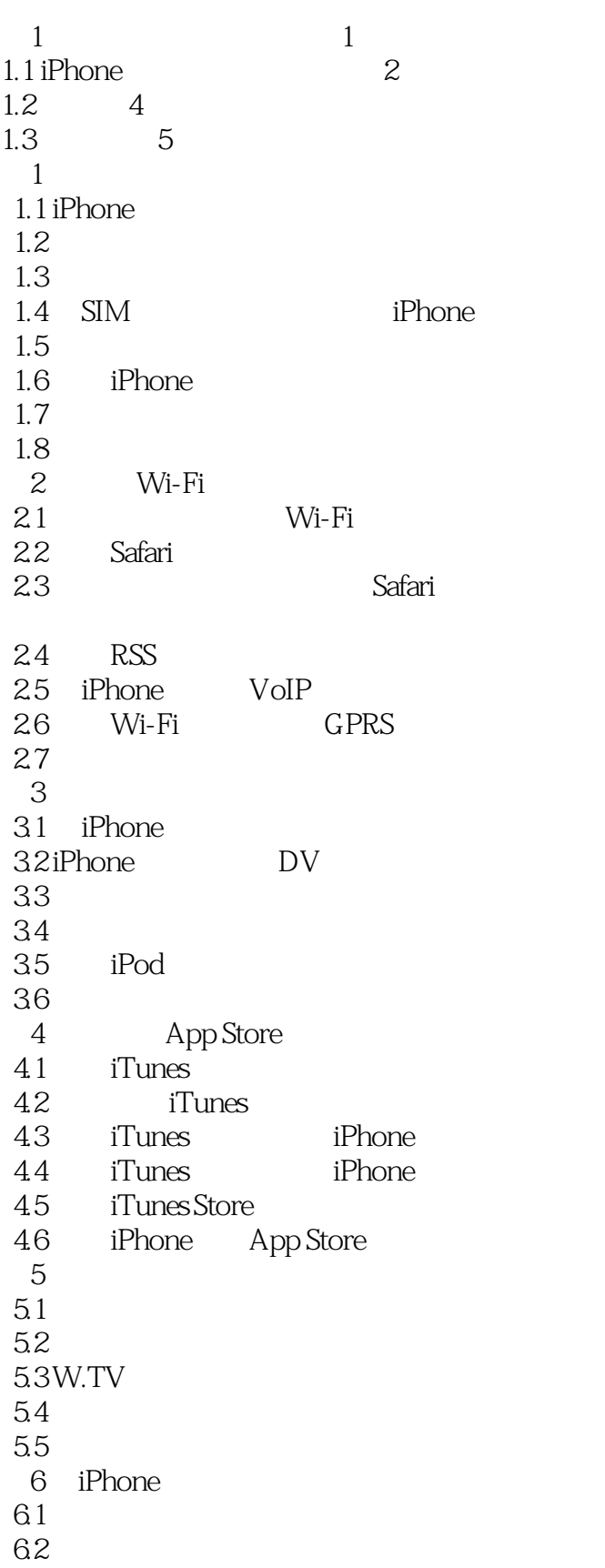

## $,$  tushu007.com

<<iPhone >>

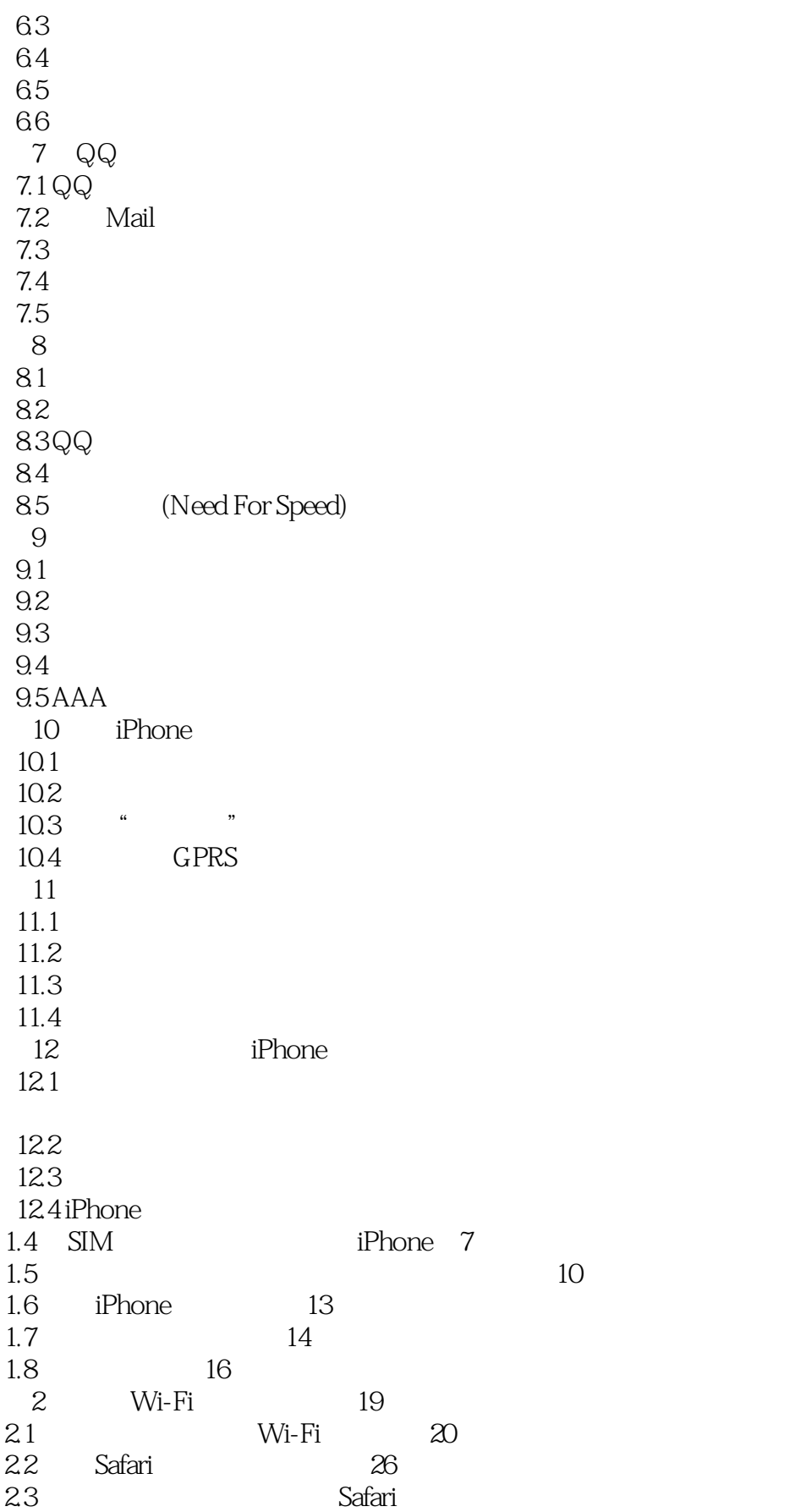

## $,$  tushu007.com

<<iPhone >>

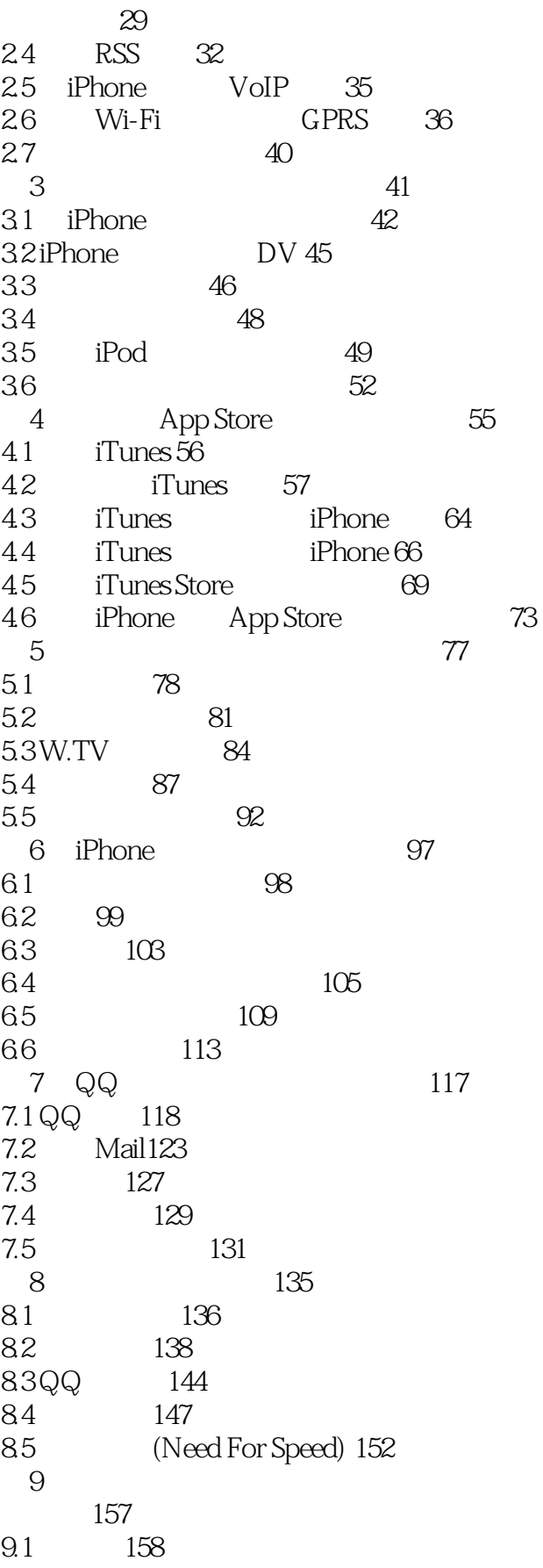

<<iPhone >>

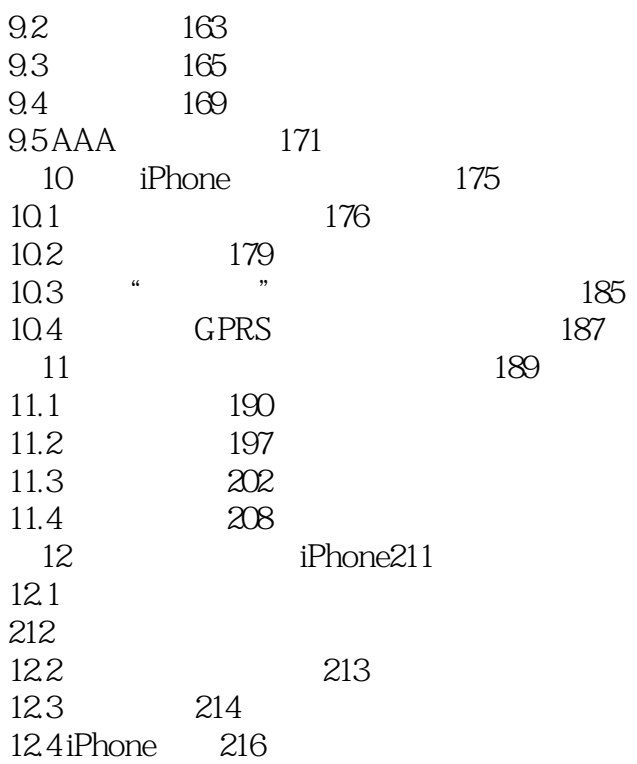

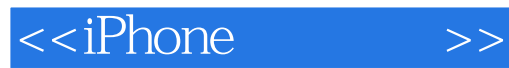

本站所提供下载的PDF图书仅提供预览和简介,请支持正版图书。

更多资源请访问:http://www.tushu007.com